# **Adobe Photoshop CC 2014 Serial Number Free [Mac/Win] [2022]**

# **[Download Setup + Crack](http://signforcover.com/balco/ambivalently/centuries/QWRvYmUgUGhvdG9zaG9wIENDIDIwMTQQWR?greenhithe=/exacted/neutrals/paediatrics/ZG93bmxvYWR8WGw4TW1WbmJIeDhNVFkxTmprNE1UVXdOSHg4TWpVM05IeDhLRTBwSUhKbFlXUXRZbXh2WnlCYlJtRnpkQ0JIUlU1ZA)**

#### **Adobe Photoshop CC 2014 Crack+ Registration Code For Windows**

# \*\*The Importance of Photos in Marketing\*\* Even if you are not in the marketing business, you probably have a decent grasp of what photos can accomplish. Those "before and after" shots can be a real "wow" factor for a potential buyer, but so can any other type of picture. Photos are a great way to introduce yourself and your company to the public. They can make a positive statement about your company and build the public's perception of it. You can use a series of photos to demonstrate your company's products. You can use photos of yourself to tell your story and establish a personal connection with the viewer. You can use photos to brand your company with your logo and communicate the product features to the viewer. Photos can also help you visually show the difference your company makes in the world. In today's world, companies are demonstrating their products, services, and people using video, not just photos. For example, when I'm talking to potential customers, I often show them a few of my own photos of work that demonstrate the results I've had with their technologies. By having photos on file that provide a visual history for the company, it makes it easier for the potential customer to get a picture of what you do. But there's more to using photos to market your company than just showing potential customers your work. If you sell your services, you can use photos to communicate your expertise and demonstrate your abilities in your specific area of expertise. Photos are a great way for companies to sell themselves to potential customers. \* \* \* Importance of Photos: For both Business and Personal Use I have to say, the number of times I've been asked to change images that have been used in marketing materials is quite high. But what always gets me is that the potential customers, who just saw

#### **Adobe Photoshop CC 2014 Crack+**

Adobe Photoshop is a tool for photographers, graphic designers, web designers, drawing enthusiasts and others with similar needs. It was originally developed by Adobe Systems to let graphic designers edit photos and illustrations. But, in recent years, Photoshop has diversified to include other types of editing. The current version is Photoshop CS6. Today, Photoshop is used by graphic designers,

computer scientists, web designers, web developers, photographers and other people for a variety of purposes, including creating images, making web pages, editing photos and illustrations, and creating masterpieces. A smart, robust and powerful software, Photoshop is often used to create illustrated graphics, animated graphics, websites, magazine cover designs, poster art, desktop backgrounds and logos, as well as simple or complex print graphics and any type of digital image. Without an graphics editing program, it's not possible to create new graphics or modify existing images. Therefore, Photoshop is often needed to create images that would otherwise take hours to create. Photoshop also is a reliable tool for many types of photography, from artistic photography to advanced and professional photography. As a tool, it's essential for those who edit images on a regular basis. While Photoshop is commonly used for editing photographs, graphic designers also use it for editing illustrations. It's also a good photo-retouching tool. With Photoshop, a graphic designer can create many different types of images, from simple designs to intricate ones. Photoshop is one of the most complex photo editing programs. There are many photographers who use Photoshop to create images and edit them. Whether a person is a professional photographer or a novice, Photoshop lets people create images in a variety of ways. The editing and digital imaging tools found in Photoshop are particularly useful for those who wish to master the art of photography. Key Features of Photoshop Has been used for more than 25 years to edit, create and print photographs User-friendly interface for beginners Easy to learn for users of various professional and nonprofessional levels Creates many different image types Has powerful editing tools such as spot healing, masking, vectorizing, smoothing, cloning and more Has many presets and other tools Available as both a stand-alone application and online via the Web Less work for Photoshop or Photoshop Elements Easier than other photo editing software to use How to install Photoshop If you use a Mac computer, you have to download 388ed7b0c7

## **Adobe Photoshop CC 2014 Free Download [Updated-2022]**

Q: Structure Map and WCF: How to access the SM Structure instance Structure Map Tutorials and Guides say that you can access the Structure instance by something like this: var container  $=$ (IContainer)Configure.Instance.Container; However it looks like Configure.Instance.Container doesn't contain any trace information like many classes that implement IMessageSource, including WCF, do. I assume it means I need to access Structure Mapper and access the instance there. And there are no tutorials about that. How do I do that? A: You don't need to access the StructureMapper directly. You need to create your own StructureMap object which will take in your main container and then configure it with your Configure.As() methods. I'll elaborate by giving an example. Say you have an IConfigurationSection in your Structure Map config file and a section name of "Blah" like this: StructureMap .Initialize(c => c.StructureMapBuilder = new CmsVendorStructureMapBuilder(c)); .Configure(x => x.For().Use(s => s.TypeMappings.Add(a => new VendorList() { ViewAllVendorFields  $=$  false

### **What's New In?**

Q: Compiling Android app to executables that can be run on two different Android phone models I'm developing an Android app where I need to target two different platforms. They are: Samsung Galaxy S3 with Android 4.1.2 Generic Samsung phone with Android 4.1.2 For the second phone model, the compiler will generate a single.apk. I have no problems with that. I have put the.apk in the debug mode and it's working perfectly. For the first model, the compiler will generate two different.apk files (one for hdpi and one for mdpi). The problem is that when I run the apk file on the first phone, it will load a particular activity and displays it correctly. But, when I try to run this same file on the second phone, it will end up displaying the activity from the.apk file made for the second phone. My questions is, how do I change the file that I'm generating to allow for both phones? Is there a way of doing this by changing the manifest file? Thanks. A: My questions is, how do I change the file that I'm generating to allow for both phones? Is there a way of doing this by changing the manifest file? You don't have to change the manifest file, you can target at least two of your build variants with the same manifest If you want your app to look the same on two different devices, i.e. the same on "Samsung Galaxy S3" and "generic Samsung phone", you just have to make sure the two devices have the same build variant (which is your second question): buildTypes { release { minifyEnabled true proguardFiles getDefaultProguardFile('proguard-android.txt'), 'proguard-rules.pro' } } After doing this, your build will give you an android.arch.core.util.apk. android.arch.core.util.apk(default, null) # Result: /Users/User/dev/stackoverflow/app/build/outputs/apk/release/android-arch-core-utilapk-1.aar So if you want to upload your app

# **System Requirements:**

Additional Notes: - Should work in 2D or 3D. - Usually, but not always, you will need one or more graphics options in your system. This option isn't required though to use it. - Should work on a wide variety of systems. - Some games may work at different levels of smoothness and fullscreen. - The screen size and resolution are, to a degree, flexible. - The resolution of the game screen will be stretched out a bit by the normal mode, but it's never necessary to

Related links:

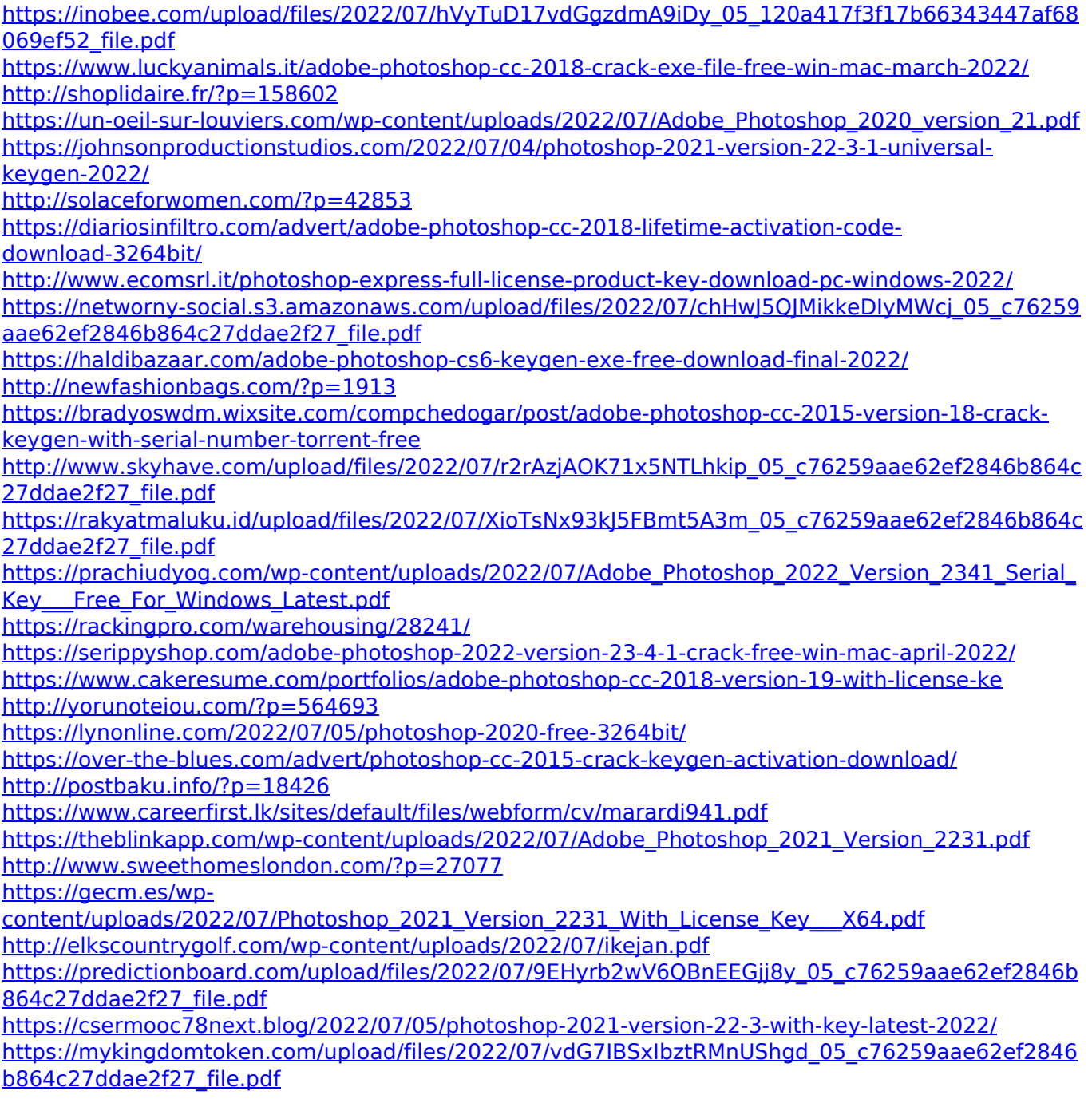